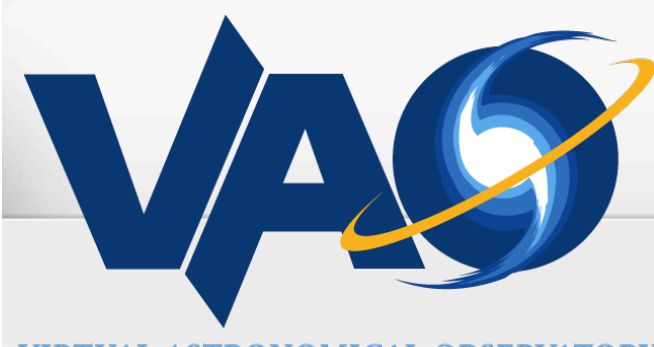

**VIRTUAL ASTRONOMICAL OBSERVATORY** 

# Datascope as a Web Service using UWS

#### Dean Hinshaw, NASA/HEASARC

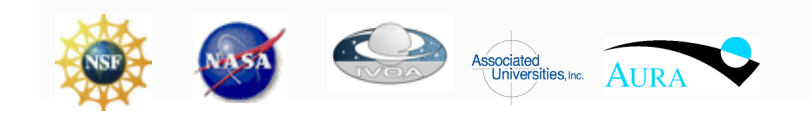

The VAO is operated by the VAO, LLC.

## **Motivation**

Datascope

 $\boldsymbol{S}$ 

- Search all registered services (catalogues or images) for entries near a given sky location.
- Dedicated web client for displaying results.
- VAO Data Discovery Tool (see next talk)
	- "Mashup" of potentially several different services.
	- Want to include Datascope
- Solution is to provide Datascope searches as a UWS service.

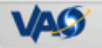

## Relevant Datascope Details

- Searches run asynchronously as separate processes for each service provider.
- Search results are updated as they are received.
- Discovery Tool wants to see the results as they come in.
- Facilities for initializing, running jobs and caching results already implemented.

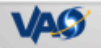

 $\boldsymbol{G}$ 

## Implementation

- "Lite" implementation
	- Time constraints
- Perl CGI script
- Some changes also needed to main Datascope engine
	- Produce votable "results" files
- Some UWS features not implemented
	- DELETE/DESTRUCTION
	- QUOTE/EXECUTIONDURATION
- Input Parameters
	- RA : j2000 ra
	- DEC : j2000 dec
	- RADIUS : search radius in degrees
	- SKIPCACHE : if YES, don't use previously cached results

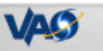

 $\mathcal{G}$ 

 $\Delta$ 

#### Response to Job Creation Request

```
<uws:job xsi:schemaLocation="http://www.ivoa.net/xml/UWS/v1.0/UWS.xsd">
       <uws:jobId>140</uws:jobId>
        <uws:phase>PENDING</uws:phase>
       <uws:parameters>
               ! !<uws:parameter id="DEC">2.052381</uws:parameter>
               ! !<uws:parameter id="RADIUS">0.0101</uws:parameter>
               ! !<uws:parameter id="SKIPCACHE">YES</uws:parameter>
               ! !<uws:parameter id="RA">187.277916</uws:parameter>
       </uws:parameters>
</uws:job>
```
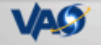

 $\boldsymbol{S}$ 

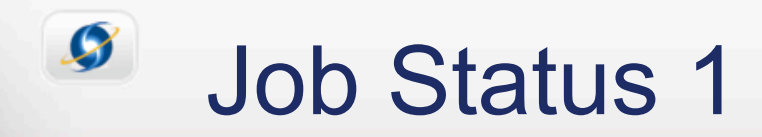

<uws:job xsi:schemaLocation="http://www.ivoa.net/xml/UWS/v1.0/UWS.xsd"> <uws:jobId>140</uws:jobId> <uws:phase>EXECUTING</uws:phase> <uws:parameters>…</uws:parameters> <uws:results>  $\leq$ uws:result id="results.xml" xlink:href= "http://heasarc.gsfc.nasa.gov/votest/cache/187.277916\_2.052381\_0.0101/results\_v11.xml"/>  $\leq$ uws:result id="hits.xml" xlink:href= "http://heasarc.gsfc.nasa.gov/votest/cache/187.277916\_2.052381\_0.0101/hits\_v11.xml"/ $>$  $\leq$ uws:result id="status.xml" xlink:href= "http://heasarc.gsfc.nasa.gov/votest/cache/187.277916\_2.052381\_0.0101/status\_v11.xml"/> ! !<uws:result id="numberOfHits">124</uws:result> </uws:results>  $\langle$ uws:startTime>2011-13-13T15:13:24.770-0400</uws:startTime> </uws:job>

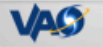

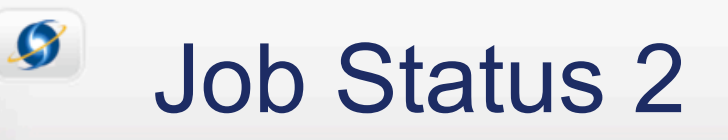

```
<uws:job xsi:schemaLocation="http://www.ivoa.net/xml/UWS/v1.0/UWS.xsd">
         <uws:jobId>140</uws:jobId>
         <uws:phase>EXECUTING</uws:phase>
         <uws:parameters>…</uws:parameters>
         <uws:results>
                  ! !<uws:result id="results.xml" xlink:href=
         "http://heasarc.gsfc.nasa.gov/votest/cache/187.277916_2.052381_0.0101/results_v39.xml"/>\lequws:result id="hits.xml" xlink:href=
         "http://heasarc.gsfc.nasa.gov/votest/cache/187.277916_2.052381_0.0101/hits_v38.xml"/>
                  \lequws:result id="status.xml" xlink:href=
         "http://heasarc.gsfc.nasa.gov/votest/cache/187.277916_2.052381_0.0101/status_v39.xml"/>! !<uws:result id="numberOfHits">420</uws:result>
         \langleuws: results>
<uws:startTime>2011-13-13T15:13:24.770-0400</uws:startTime>
</uws:job>
```
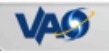

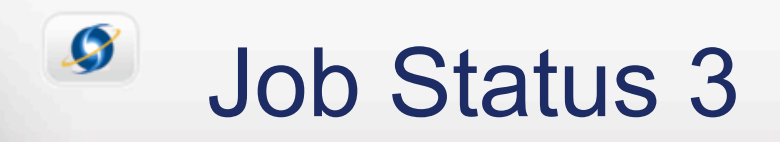

<uws:job xsi:schemaLocation="http://www.ivoa.net/xml/UWS/v1.0/UWS.xsd"> <uws:jobId>140</uws:jobId> <uws:phase>COMPLETED</uws:phase> <uws:parameters>…</uws:parameters> <uws:results>  $\leq$ uws:result id="results.xml" xlink:href= "http://heasarc.gsfc.nasa.gov/votest/cache/187.277916\_2.052381\_0.0101/results\_v122.xml"/ $>$  $\leq$ uws:result id="hits.xml" xlink:href= "http://heasarc.gsfc.nasa.gov/votest/cache/187.277916\_2.052381\_0.0101/hits\_v122.xml"/>  $\leq$ uws:result id="status xml" xlink:href= "http://heasarc.gsfc.nasa.gov/votest/cache/187.277916\_2.052381\_0.0101/status\_v122.xml"/> ! !<uws:result id="numberOfHits">467</uws:result> </uws:results> <uws:startTime>2011-13-13T15:13:24.770-0400</uws:startTime> <uws:endTime>2011-20-13T15:20:03.473-0400</uws:endTime> </uws:job>

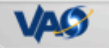

#### $\mathcal{G}$ Questions/Comments

- Results changing during the execution of the job
	- Against spirit of standard?
- I believe this does not conform to the standard:

<uws:result id="numberOfHits">467</uws:result>

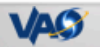